**怎么查看股票购买资格|怎样看股票是否买到了-股识吧**

**一、怎么可以知道我的炒股账户是否有资格打新股呢?**

 $\rm Q\rm Q$ 

1.怎么知道已经买入成功?

 $2.$ 

大**、申购新股的资格**。  $\mathbf A$  and  $\mathbf 1$  $T-2$  20 ( $T-2$ )

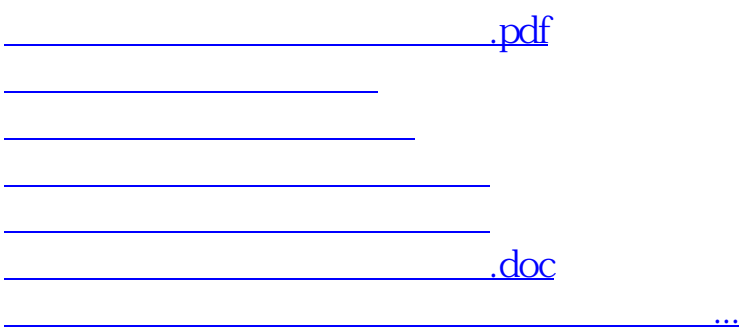

<https://www.gupiaozhishiba.com/article/24295489.html>